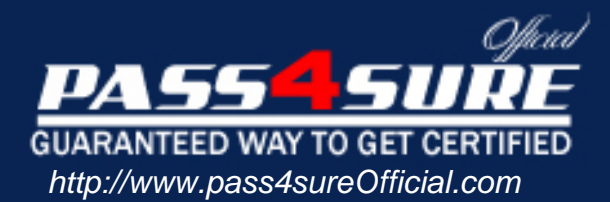

# **000-355**

# **IBM** iSeries System Administration V5R2

# Visit: http://www.pass4sureofficial.com/exams.asp?examcode=000-355

Pass4sureofficial.com is a reputable IT certification examination guide, study guides and audio exam provider, we not only ensure that you pass your 000-355 exam in first attempt, but also you can get a high score to acquire IBM certification.

If you use pass4sureofficial 000-355 Certification questions and answers, you will experience actual 000-355 exam questions/answers. We know exactly what is needed and have all the exam preparation material required to pass the exam. Our IBM exam prep covers over 95% of the questions and answers that may be appeared in your 000-355 exam. Every point from pass4sure 000-355 PDF, 000-355 review will help you take IBM 000-355 exam much easier and become IBM certified. All the Questions/Answers are taken from real exams.

Here's what you can expect from the Pass4sureOfficial IBM 000-355 course:

- \* Up-to-Date IBM 000-355 questions taken from the real exam.
- \* 100% correct IBM 000-355 answers you simply can't find in other 000-355 courses.
- \* All of our tests are easy to download. Your file will be saved as a 000-355 PDF.
- \* IBM 000-355 brain dump free content featuring the real 000-355 test questions.

IBM 000-355 certification exam is of core importance both in your Professional life and IBM certification path. With IBM certification you can get a good job easily in the market and get on your path for success. Professionals who passed IBM 000-355 exam training are an absolute favorite in the industry. You will pass IBM 000-355 certification test and career opportunities will be open for you.

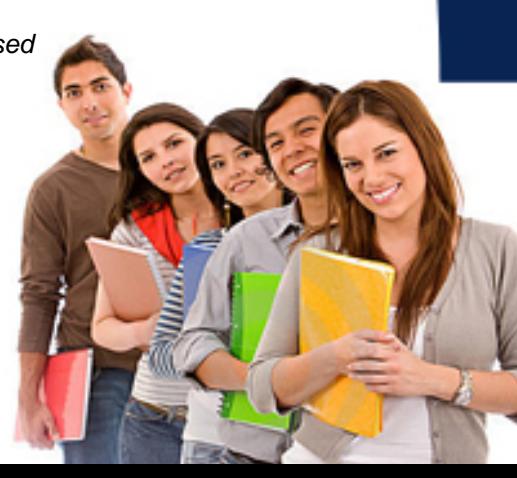

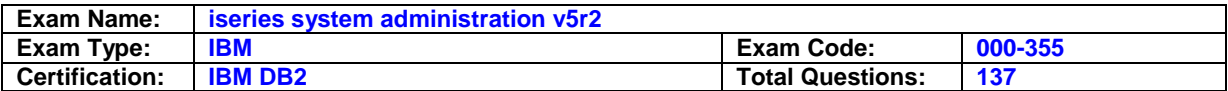

Users are reporting long response time delays in transactions that previously would run with sub second response. The system administrator knows these transactions are RPG IV – SQL based programs. Which of the following would be the first step in determining the problem?

- A. Use Management Central to start a job monitor for that system and select the SQLsubmonitor display.
- B. Use Series Navigator, SQL Performance Monitor to collect and analyze the SQL performance of the jobs.
- C. Start debug on one of the on-line jobs and use Performance Explorer to analyze the jobs database access plan.
- D. Use Series Navigator to create a database map of the tables used in the transactions and watch for high I/O rates.

# **Answer: B**

# **Question: 2**

Using the example below, what is the cumulative PTF level of the system? Display PTF Status System: ANYSYS Product ID . . . . . . . . . . . . . : 5722999 IPL source . . . . . . . . . . . . . : ##MACH#B Release of base option . . . . . . . : V5R1M0 L00 PTF IPL Opt ID Status Action TL02134 Temporarily applied None TL02071 Permanently applied None TL01226 Superseded None RE01066 Permanently applied None QLL2924 Permanently applied None MF29379 Permanently applied None MF29287 Permanently applied None

A. TL02071 B. TL02134 C. RE01066 D. MF29379

# **Answer: B**

# **Question: 3**

Which of the following should be considered when preparing for a release upgrade?

A. User changes made to IBM-supplied commands

- B. Valid license information for the current release
- C. Presence of user libraries after QSYS in the system library list

D. Installation of the latest cumulative package for the current release

# **Answer: A**

#### **Question: 4**

Job description FREDJOBD has public authority of \*USE. This job description specifies that jobs run under user profile FRED, which has public authority \*EXCLUDE. User profile SUE is user class \*USER with default special authorities and does not have specific authority to user profile FRED. Under which security level(s) would user profile SUE be able to successfully submit a job using FREDJOBD with the intent to run the job under user profile FRED?

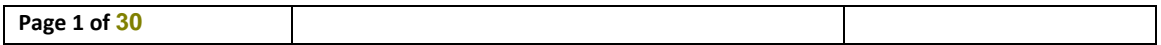

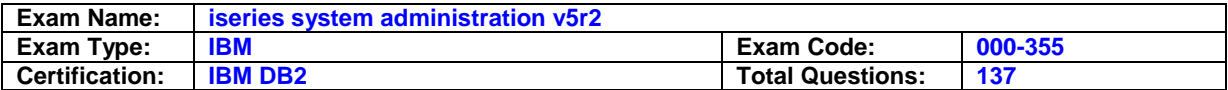

A. At 20 only B. At 20 and 30 C. At 20, 30, and 40 D. At 20, 30, 40, and 50

# **Answer: B**

**Question: 5** Which of the following commands will save all objects in the IFS?

A. SAV B. SAVDLO C. SAVLIB \*IFS D. SAVLIB \*NONSYS

# **Answer: A**

**Question: 6** What command is used to save the IFS to tape?

A. SAV B. SAVRST C. SAVDLODLO(\*IFS) D. SAVSYSOBJTYPE(\*IFS)

# **Answer: A**

# **Question: 7**

On an iSeries running V5R2, which of the following authorities needs to be removed from an object to ensure that the object owner cannot delete it?

A. Object alter authority

- B. Object existence authority
- C. Object management authority
- D. Object operational authority

# **Answer: B**

# **Question: 8**

A system administrator needs to add 100 users to a V5R2 system without impacting response times. Which of the following would be the first step in determining the current performance of the system?

A. Define a performance collection agent indictor for iSeries.

B. Define a performance collection object within Series Navigator.

C. Use Performance Explorer to collect generalized performance data.

D. Use the Workload Estimator to show existing performance constraints.

# **Answer: B**

# **Question: 9**

Which of the following can have an impact on determining the interactive workload requirements of an iSeries?

# A. Active subsystems

B. Active controllers

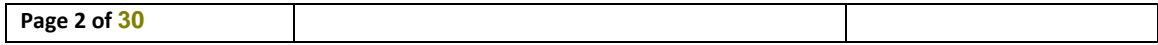

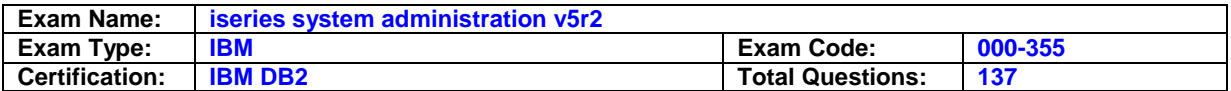

# C. Active user profiles

D. Active display sessions

# **Answer: D**

# **Question: 10**

A Manufacturing company has three remote sites and a total of six distributed AS/400 systems. The company would like to accomplish the following:

- A. Centralize to a single system
- B. Maintain each system workload and identity attributes
- C. Reduce the total cost of ownership of maintaining individual systems
- D. Maintain existing performance levels

# **Answer: D**

**Question: 11**

Which of the following would the most viable course of action?

- A. Maintain existing performance levels Maintain existing performance levels
- B. Implement High Availability and replicate each system to a single system.
- C. Implement LPAR on a centrally located system and consolidate the individual systems onto multiple partitions.
- D. Transfer all systems to the central location and create aniSeries cluster to form a single "logical" system.
- E. Consolidate all the systems into a single partition on a system with a CPW rating that matches or exceeds the accumulated CPW of the individual systems.

# **Answer: B**

# **Question: 12**

Which of the following disk drive considerations has the greatest impact on system performance?

- A. Number of disk drives on a bus
- B. Used versus available disk space
- C. Data protection method (RAID verses mirroring)
- D. Peak rate of disk requests versus the number of disk arms

# **Answer: D**

# **Question: 13**

Which system performance command can send output to both the online screen and a database file simultaneously?

A. WRKSYSACT B. WRKACTJOB C. WRKDSKSTS D. WRKSYSSTS

# **Answer: A**

# **Question: 14**

Which of the following can be adjusted daily by a scheduled job to maximize interactive or batch throughput?

# A. Memory pools

B. QACTJOB system value

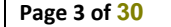

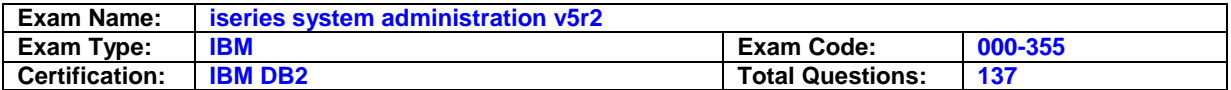

C. Auxiliary storage pools

D. QMAXACTLVL system value

# **Answer: A**

#### **Question: 15**

An iSeries administrator would like to monitor the performance of all four of the machines in the data center at one time. If a certain level of interactive CPU is reached, the administrator wants to receive an email. What needs to be done to satisfy the requirement?

A. In Management Central, set up a system group monitor job with a threshold action.

- B. IniSeries Navigator create endpoints for each of the systems and set up a threshold job monitor.
- C. Add an exit program to the WRKACTJOB command to intercept the CPU statistics and process the email.
- D. Start PM/400 and use the PM/400 notification options to send the email when the threshold is reached.

#### **Answer: A**

#### **Question: 16**

Which of the following will enable an administrator to establish an ongoing analysis of the performance and utilization of an iSeries?

A. Upload the performance data to the IBM Workload Estimator

- B. Activate Performance Manager/400 to automatically upload data to IBM
- C. Enable PPP communications between theiSeries and the IBM Benchmark Center
- D. Utilize the no-charge OS/400 performance analysis tools to print monthly reports

# **Answer: B**

# **Question: 17**

On a system that does not have Performance Tools for iSeries (5722-PT1), how can performance data be collected for analysis on a different system that has Performance Tools installed?

- A. Use Electronic Service Agent foriSeries
- B. Use the Start Performance Monitor command
- C. Start a Performance Monitor iniSeries Navigator
- D. Install and run OS/400 product option 42, Performance Collection Client

# **Answer: C**

#### **Question: 18**

A system administrator wants to collect performance data for multiple iSeries servers in a network. When attempting to start performance collection using iSeries Navigator, collection services fail. Which of the following is the most likely cause of the problem?

- A. The Management Central, central system is not connecting.
- B. Performance Tools (5722-PT1) is not installed on all systems.
- C. The user profile being used to start collection does not have \*SYSADM special authority.
- D. The Management Central performance collector plug-in is not installed in iSeries Navigator.

# **Answer: A**

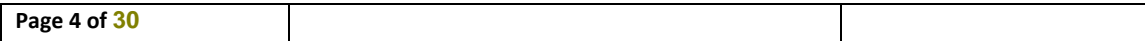

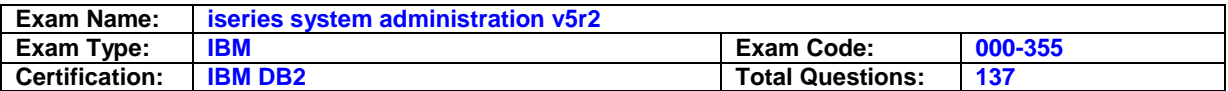

An iSeries server with Domino and Web sphere Commerce Suite installed is performing well, except when the Domino or Web sphere servers are starting. Which of the following is the most likely cause of the performance problem?

A. Job Queue QSERVER in subsystem QSERVER is set to single thread jobs.

- B. The activity level in the shared pool running the servers is too low.
- C. The managing Domino server instance is not started prior to theWebsphere server instance.
- D. The system valueQMLTTHDACN(Multithreaded job action) is set to stop non-thread safe processes.

# **Answer: B**

#### **Question: 20**

A batch subsystem is established to run jobs from multiple queues. An application submits two jobs to each queue. All jobs are in release status. Which of the following is the reason that only three jobs have started to run?

- A. The total MAXACT for all of the job queue entries is three.
- B. Only three of the job queue priorities have been defined in the subsystem.
- C. The activity level setting associated with the subsystem description is 3.
- D. The execution of the pending jobs is governed within the application of the jobs currently running.

# **Answer: A**

#### **Question: 21**

A system administrator would like to change the message logging for a job currently running. Which command will provide this ability?

A. CHGJOB B. CHGCLS C. CHGJOBD D. CHGSBSD

# **Answer: A**

**Question: 22** Where is the priority of a job initially defined?

A. In the associated user profile

- B. In the associated job description
- C. In the associated job class description
- D. In the subsystem description of the job

# **Answer: C**

# **Question: 23**

A system administrator wants to verify that the last power down sequence for the system was normal. What system value would provide this information?

A. QIPLSTS

- B. QIPLTYPE
- C. QABNORMSW
- D. QSCPFCONS

# **Answer: C**

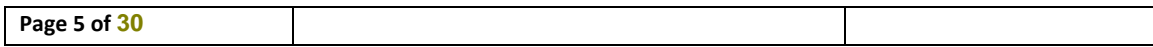

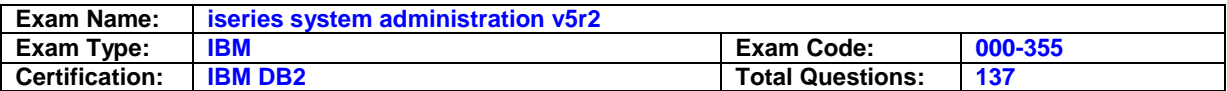

During routine observation of the system an iSeries administrator notes that \*BASE system pool is showing significant (>100) Wait to Ineligible and Active to Ineligible transitions. The only change that occurred to the system recently is the addition of a company intranet application. Which of the following is the most likely cause of the problem?

- A. The Host on Demand sessions for the intranet application are timing out and looping.
- B. The subsystem QHTTPSVR is still running in \*BASE pool and is starting up HTTP servers.
- C. Both subsystems QHTTPSVR and QSERVER are active at once, causing java EJBs to run in both subsystems.
- D. TheiSeries Java JDK was not initialized during installation so all of the java objects are decompressed each time they are used.

# **Answer: B**

# **Question: 25**

An i820 is running at 100% CPU, and interactive response time is very poor. Batch throughput is nearly normal but only using 15% of the system. What should the system administrator do to find the source of the problem?

- A. Use the WRKSYSACT to see if theCFINTxx tasks are consuming all of the CPU resources.
- B. Use the PM/400 status screens to see which job is using the system and lower its priority.
- C. UseiSeries Navigator to monitor the subsystems to see which jobs are consuming the system.
- D. Use WRKSYSSTS to determine if the Active to Wait transitions in the interactive pool exceed the IBM recommendations.

# **Answer: A**

# **Question: 26**

How can a system administrator identify who is running QZDASOINIT jobs that are using significant system resources?

A. Use WRKUSRJOB, all users, job type server.

- B. Use WRKACTJOB, subsystem QUSRWRK, the user column.
- C. UseiSeries Navigator, basic operations, jobs, servers.
- D. IniSeries Navigator, work management, server jobs, use the current user column.

# **Answer: D**

# **Question: 27**

An iSeries machine is configured with three partitions: two OS/400 partitions and one Linux partition which is a guest of the primary partition. The system is experiencing very high fault and page rates in the \*MACHINE and \*BASE pools on the primary partition. The primary partition is used for production work, but very little activity is happening in production at the time. Which of the following could be the source of the paging and faulting problem?

- A. The secondary OS/400 partition is in the process of a restart IPL.
- B. The secondary OS/400 partition is dynamically moving memory into the Linux partition.
- C. The Linux partition is doing a high amount of I/O with the secondary OS/400 partition over the virtual LAN.
- D. The Linux partition is communicating with the Internet with a dedicated Ethernet IOA on a shared IOP with the primary partition.

# **Answer: C**

# **Question: 28**

A system administrator would like workstation names with a unique prefix to run under a specific subsystem. Where can this be defined?

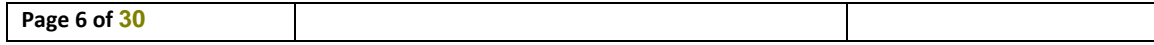

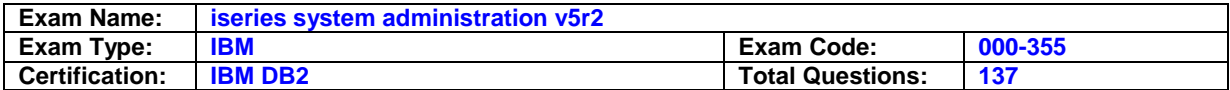

- A. Job routing table
- B. Device description
- C. Job description routing entry
- D. Workstation entry in the subsystem description

# **Answer: D**

#### **Question: 29**

A system administrator encounters sluggish performance for interactive users and observes a higher than acceptable faulting rate for the interactive memory pool. Which of the following can reduce the faulting rate to an acceptable level?

- A. Decrease thetimeslice of the interactive job class.
- B. Increase the activity level of the interactive pool.
- C. Decrease the activity level of the interactive pool.
- D. Increase thetimeslice of the interactive job class.

# **Answer: C**

#### **Question: 30**

Where is the sign on display file parameter for interactive sessions located?

- A. Device tables
- B. Job description
- C. Class description
- D. Device description
- E. Subsystem description

# **Answer: E**

#### **Question: 31**

A system administrator would like to determine how many jobs can simultaneously run from a specific job queue. Which of the following commands will provide this information?

- A. WRKCLS
- B. WRKJOBQ
- C. WRKSBSD
- D. WRKSHRPOOL

# **Answer: C**

# **Question: 32**

How would a secondary partition console be forced into dedicated storage tools?

- A. Use option 21 on the Work with Partition Status in SST.
- B. Set the control panel to xx21 where 'xx' is the number of the partition.
- C. IniSeries Navigator, Management Central, System Service Tool, set option 21 on the secondary partition.
- D. Call theQCPSRVPNL(Control Panel) API from a control language program and set option 21 in the service processor.

# **Answer: A**

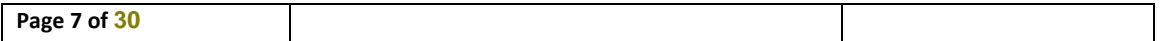

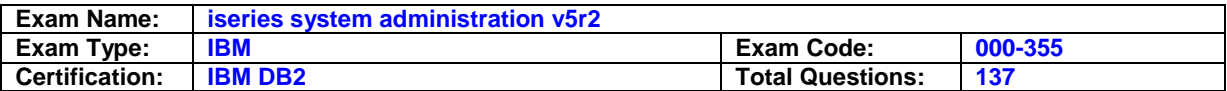

The system administrator needs to apply delayed PTFs to the primary partition. Prior to the primary partition IPL, what must be done in order to avoid abnormally ending any secondary partitions?

- A. The primary partition must be set in secure mode.
- B. The secondary partitions must be switched to IPL source "A".
- C. The secondary partitions must be powered off and in hold mode.
- D. The primary partition must be in IPL source "C" and the secondary partitions in IPL source \*NONE.

# **Answer: C**

#### **Question: 34**

A critical batch job has been configured to run in a dedicated storage pool for optimum performance. The administrator would like to be notified if paging in the pool reaches an unacceptable level. How would the system be set up to send the notification?

- A. Set a system monitor to track QSYSARB for level 40 messages.
- B. Set the Faults/Second threshold with WRKSHRPOOL to send a message when the threshold is met.
- C. Set up a job monitor iniSeries Navigator to send a break message when the threshold is reached.
- D. Set the subsystem routing programs to use the product support API (QSZSPTPR) to send the system message to QSYSOPR message queue.

# **Answer: C**

#### **Question: 35**

A manufacturing site accesses the iSeries remotely. The iSeries is the primary system in a High Availability data replication pair. Daily, during the hours of 5:30 AM until 6:00 AM, the manufacturing site assembly line data entry workers complain of sluggish response times. At all other times the system performance is acceptable and batch throughput is acceptable. PM/400 collections are run daily on this iSeries system. What would be the first step in determining the cause of sluggish response?

- A. Review performance collections for the sluggish time period.
- B. Compare QSYSMSG on both systems for High Availability software errors.
- C. Start, print and review a communications trace for the High Availability replication software.
- D. Determine if the interactive assembly line data entry workers' jobs are interfering with the High Availability replication jobs.

# **Answer: A**

# **Question: 36**

New disk drives have been added to a system. How can disk capacity utilization be balanced among all the disks?

- A. Perform a V=S IPL.
- B. Run the reclaim storage (RCLSTG) command.
- C. Run the start ASP balance (STRASPBAL) command.
- D. Use the disk balancing option in System Service Tools.

# **Answer: C**

#### **Question: 37**

A system administrator has been asked to establish an ongoing analysis of the performance and utilization of an iSeries. Which of the following will meet the request?

A. Use the no-charge OS/400 performance analysis tools to print monthly reports.

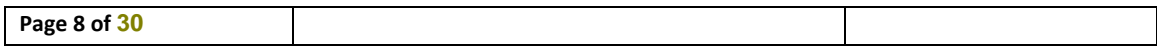

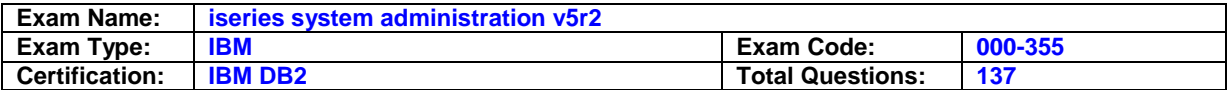

- B. Upload the system's performance data to the IBM Workload Estimator on the web.
- C. Enable PPP communications between the customer's Series and the IBM Benchmark Center
- D. Activate Performance Manager/400 to automatically collect and upload data to IBM. Use IBM's web site to provide reporting.

# **Answer: D**

#### **Question: 38**

A control language program has been created to start custom subsystems. The program is called from the system startup program. The subsystems will not start. Which of the following is the most likely cause?

A. A system message in QSYSMSG was not responded to by the operator.

- B. The subsystem descriptions are not in the library list of the startup job.
- C. The control language program was not registered to the subsystem startup exit point.
- D. The startup program must start the subsystems directly; subsystems cannot be started by a called program.

# **Answer: B**

**Question: 39**

What is the default length of a numeric type variable in a CL program?

A. 10.0 B. 10.5

C. 14.4

D. 15.5

# **Answer: D**

# **Question: 40**

Before a PTF is applied permanently, in which library is it stored?

- A. QSYS
- B. QGPL
- C. QTEMP
- D. QPTFLIB
- E. QSYSWRK

# **Answer: B**

# **Question: 41**

Which of the following must be ordered to receive a Cumulative PTF package for V5R2?

- A. MF99520
- B. SF99520
- C. SF98520
- D. SI99520

# **Answer: B**

# **Question: 42**

Which of the following is a valid id for a group PTF?

A. SI99xxx

B. MF99xxx

**Page 9 of 30**

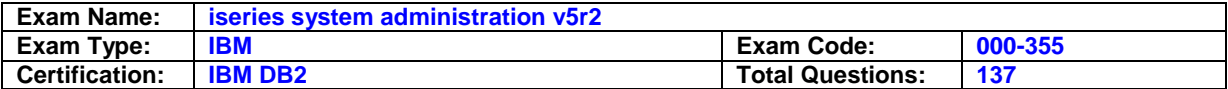

C. SF99xxx

D. SF98xxx

# **Answer: C**

# **Question: 43**

A system administrator has been asked to permanently apply PTF MF29023. The PTF status is "Temporarily Applied" and the system is operating on IPL source B. Which of the following will permanently apply this PTF without a system IPL?

- A. Run INSPTFLICPGM(5722999) SELECT(MF29023) INSTYP(\*IMMDLY)
- B. Run APYPTFLICPGM(5722999) SELECT(MF29023) APY(\*PERM) DELAYED(\*NO)
- C. Run CHGIPLAKEYLOCPOS(\*SECURE), then run APYPTF LICPGM(5722999) SELECT(MF29023) APY(\*PERM) DELAYED(\*PANEL)
- D. Set the control panel to the IPL source "A", then run APYPTF LICPGM(5722999) SELECT(MF29023) APY(\*PERM) DELAYED(\*NO)

# **Answer: B**

# **Question: 44**

PTF SI12345 requires PTF SI00369 as a prerequisite. What must be done to permanently applyPTF SI12345?

- A. Remove PTF SI00369.
- B. Unapply PTF SI00369.
- C. Permanently Apply PTF SI00369.
- D. Temporarily Apply PTF SI00369.

# **Answer: C**

# **Question: 45**

Which of the following situations may require a PTF to be permanently applied?

A. Hardware is being removed.

- B. A system is being prepared for installing a new release.
- C. The program objects of a licensed program have been removed.
- D. A licensed program is being reinstalled using the RSTLICPGM command.

# **Answer: B**

# **Question: 46**

Which of the following commands eliminates PTF cover letters and save files from system storage?

A. DLTPTF B. RMVPTF C. DI TPTFOBJ D. DLTPTFSAVF

# **Answer: A**

# **Question: 47**

PTF SI55441 requires PTF SI01432 as a co requisite and neither PTF is currently loaded. What must be done to temporarily apply PTF SI55441?

A. Omit PTF SI01432 from PTF processing.

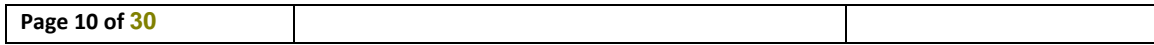

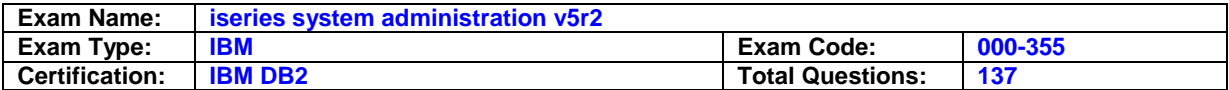

- B. Load and temporarily apply SI01432 before loading SI55441.
- C. Load and permanently apply SI01432 before loading SI55441.
- D. Load and temporarily apply SI01432 and SI55441 concurrently.

# **Answer: D**

#### **Question: 48**

An administrator needs to install PTF SI00112 on program product 5722-XYZ. DSPPTF LICPGM(\*ALL) does not list program product 5722-XYZ. Which of the following is the likely cause?

- A. 5722-XYZ does not have any PTFs installed.
- B. System Value ALWOBJRST is not set to \*PTF.
- C. The administrator does not have authority to 5722-XYZ.
- D. 5722-XYZ was not installed with theALWPTF(\*YES)option set.

#### **Answer: A**

#### **Question: 49**

Before installing OS/400 or licensed programs, what value should be in the system value QALWOBJRST?

A. \*ALL

- B. \*NONE
- C. \*ALLNEW
- D. \*ALWNEW
- E. \*ALLOBJ

# **Answer: A**

# **Question: 50**

Which of the following choices would start the automatic upgrade process from CD?

- A. Set the mode to "Normal". Use option 1 on the LICPGM menu to install all licensed products.
- B. Set the mode to "Manual" and run the PWRDWNSYSOPTION(\*IMMED) RESTART(\*YES) IPLSRC(D)command.
- C. Set the mode to "Normal" and run the PWRDWNSYS OPTION(\*IMMED) RESTART(\*YES)IPLSRC(D) command.
- D. Set the IPL type to "B" and the mode to "Manual". Run the PWRDWNSYSOPTION(\*IMMED)RESTART(\*YES \*FULL) IPLSRC(\*PANEL) command. From the DST menu use option 2 "Install the Operating System".

# **Answer: C**

#### **Question: 51**

Upon completion of an upgrade to the latest release, the administrator observes a message in the QSYSOPR message queue indicating that the system did not automatically perform the System Initialization process. Which of the following will initialize the system?

- A. Run the INZSYSOPTION(\*IMMED) command.
- B. Set the IPL mode to 'Normal' and start a system IPL.
- C. Run STRPJSBS(QSYSWRK) PGM(QSYS/SCPF) to start system job SCPF.
- D. Install the latest Cumulative PTF and Group PTF packages using the INSPTF command with the RESTART(\*INZSYS) parameter.

# **Answer: B**

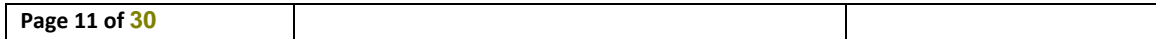

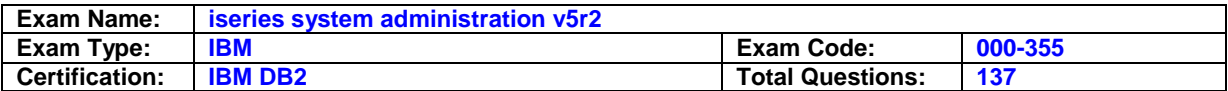

Which of the following PTF identifiers is for a cumulative PTF order?

A. SF99045

B. SF99520

C. SF95250

D. SF98510

# **Answer: B**

#### **Question: 53**

Which of the following corresponds to the preventative service planning (PSP) document for Version 5 Release 2 Modification Level 0?

A. SI98520

B. MF98520

C. MF97520

D. SF98520

# **Answer: D**

# **Question: 54**

Which of the following would allow an administrator to ensure all the distribution CDs can be completely read prior to starting a release upgrade?

A. Load the CDs into an image catalog.

- B. Use the WRKOPTVOL command to scan the CDs.
- C. Run the VFYDSTMDA command to verify the CDs.
- D. Use option 5 of the LICPGM menu to validate the distribution disks.

# **Answer: A**

# **Question: 55**

Before upgrading to the next release level, which of the following is appropriate during the planning stages?

A. Delete all of the problem logs.

- B. Contact any third party software vendors to verify compatibility.
- C. Compress objects in user libraries to speed up the upgrade process.
- D. Clear all of the message queues and output queues before proceeding.

# **Answer: B**

# **Question: 56**

The system administrator just finished upgrading a system to the latest OS release. A review of the installed licensed programs indicates that QUSRSYS and QGPL libraries have a status of \*ERROR. What must the administrator do in order to fix this problem?

- A. Do a SLIP install of the Operating System from tape.
- B. From the Control Panel set the IPL mode to "Manual" and IPL the system to DST. Then select option 2-Install the Operating System.
- C. Go to work with Licensed Programs and select option 11-Install licensed programs, select the Licensed Programs that are in error, and reinstall them from the install media.
- D. Clear the QUSRSYS and QGPL libraries and go to the work with Licensed Programs and select option 11-Install licensed programs, select the Licensed Programs that are in error, and reinstall them from the media.

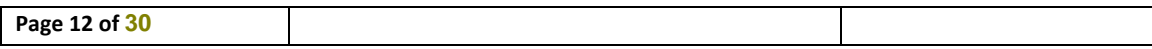

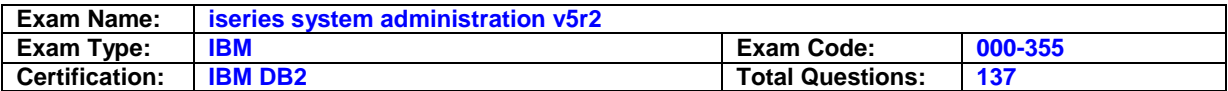

# **Answer: C**

#### **Question: 57**

After upgrading a system to the latest OS release, a review of the installed licensed programs shows a program product in"\*ERROR" status. Which of the following must be done to correct this problem?

- A. Run the Reclaim Storage (RCLSTG) command.
- B. Delete the program product in \*ERROR status and then re-install it.
- C. Delete library QSYS2 and re-install the program product that was in \*ERROR status.
- D. Change the Rebuild Product Directory attribute to \*ALL (CHGIPLARBDPRDDIR(\*ALL)), then IPL the system.

# **Answer: B**

#### **Question: 58**

The attention light and an eight-character SRC code is displayed on the control panel. What step should be taken next?

- A. Enter the CLRCTLPNL command to restart the control panel to see if the problem is resolved.
- B. Use select Manual Mode and then use the increment/decrement buttons to start a Main Store Dump.
- C. Select Normal Mode and then use the increment/decrement buttons to select the function to start an IPL
- D. Record the SRC code from the panel and use the increment/decrement buttons to display the additional SRC information.

#### **Answer: D**

#### **Question: 59**

An administrator noticed a system has stopped. Inspection of the operator panel shows the system attention light is on and the SRC panel shows A6000255. What should the administrator do?

- A. Since the "A6" part of the SRC indicates a hardware-detected problem, call the hardware support supplier immediately.
- B. Since the "A6" part of the SRC indicates a LIC detected problem, call the system software support supplier immediately and do what they direct.
- C. Force a main store dump from the operator panel, then power down the system , then power up the system. Forward the main store dump to support.
- D. Look up the SRC iniSeries Info Center or the Hardware Problem Analysis and Isolation document and follow the recommended problem isolation procedures.

#### **Answer: D**

#### **Question: 60**

ANZPFRDTA shows that average interactive response time on the system is greater than 3 seconds every afternoon. Total fault rates for all pools are under 20 per second and percentage CPU used is 78%. The Wait to Ineligible transitions are 10-15 per second in the interactive pool. What should the system administrator do first to address this situation?

- A. Increase MAXACT on the interactive pools.
- B. Increase the size of \*MACHINE since \*BASE has more than enough storage.
- C. Decrease MAXACT on \*BASE to enable more jobs to run in the interactive pools
- D. Increase the size of the interactive pools with storage from the \*MACHINE pool.

# **Answer: A**

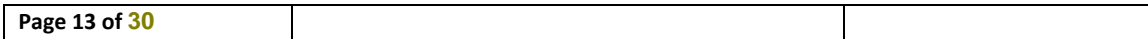

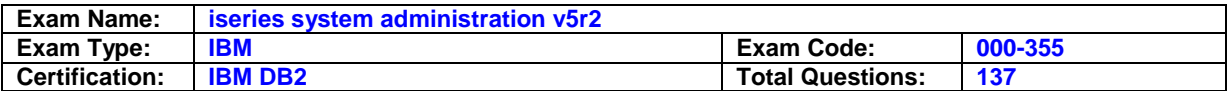

A programmer has complained that his compile is not executing. WRKACTJOB shows the following in the QBATCH subsystem: Subsystem/Job User Type CPU % Function Status

...PGM1........SMITH.....BCH.....0..PGM-QIJSCRUN.....TIMW

...PGM2........JONES.....BCH....25..PGM-QIJSCRUN.....RUN

...PGM3........SMITH.....BCH.....0..PGM-QIJSCRUN.....MSGW

What is the best course of action?

A. Use Option 7 to view the message for PGM3 and take the appropriate action.

- B. Use Option 5 then display the call stack to determine why PGM1 is waiting.
- C. Use Option 5 then display the job log to find out why PGM2 is always running.
- D. Display QSYSMSG message queue to determine if there are program product errors with the RPG compiler.

# **Answer: A**

# **Question: 62**

The system administrator has been notified that the % system ASP used has reached the threshold value. What should be done to determine the criticality of the problem?

- A. Monitor WRKSYSSTS for a minute or two
- B. Check WRKPRB to see if a problem has been logged
- C. Run the capacity planner to see whether users are likely to need more storage in the near future
- D. Look at WRKSYSSTS to make sure the CPU is being fully utilized (90% or more). If not, excessive page faults may be using up storage

#### **Answer: A**

#### **Question: 63**

Using the work with system status display, the system administrator has noticed that the % system ASP used has been slowly but steadily increasing over the last couple months. Which of the following would be most helpful in investigating this situation?

A. WRKDSKSTS

- B. RCLDSKSPC
- C. RTVDSKINF and PRTDSKINF
- D. PRTUSRDSK \*ALL, then send a message to each user asking them to review and delete unneeded items.

# **Answer: C**

# **Question: 64**

An iSeries system is running very slow, interactive and batch jobs are at a near standstill, and theCPU percentage is showing "+++++". The console is working, although slowly. Which of the following actions should be taken to diagnose the problem?

A. Use WRKSYSACT to determine which jobs or tasks are using the CPU

- B. Use the Start Performance Trace (STRPFRTRC) command to find the abusive job
- C. Use WRKSYSSTS to see which of the system pools are faulting and causing the problem
- D. Use WRKACTJOB to determine if there is a runaway job that is producing high rates of auxiliary I/O

# **Answer: A**

# **Question: 65**

Which of the following examples would be appropriate to use for an ad-hoc evaluation of performance in a system storage pool?

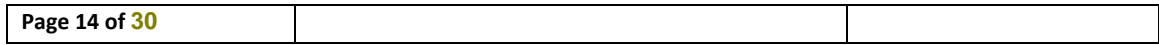

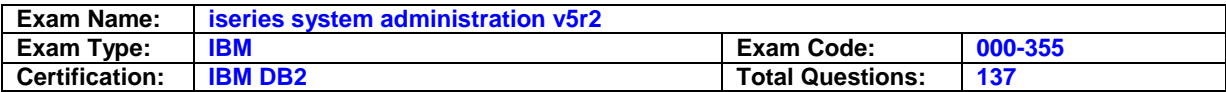

- A. Use WRKSYSSTS, refresh the statistics periodically over several minutes while observing the fault and transition data.
- B. Use WRKACTJOB, wait for the desired interval, use the sort option to sequence by pool, and observe the CPU time and CPU percent data.
- C. Use WRKSHRPOOL, then F11 to see faulting rate, then refresh the statistics periodically over several minutes while observing the fault and transition data.
- D. Use WRKSYSACT, set the automatic refresh option for the desired interval, at the end of the refresh period select the sort by pool option, and observe the CPU percent and PAG fault data.

# **Answer: A**

# **Question: 66**

A user has called complaining that their twinax display does not show a sign-on screen. The system administrator checks the status of the controller and device. The controller is in ACTIVE status, and the device shows SIGNON DISPLAY. Which of the following is most likely the cause?

- A. Thetwinax display is powered off or has failed.
- B. The cabling between the system and the display device has failed.
- C. The subsystem to which the display is supposed to be allocated is not started.
- D. Someone has turned the monitor's brightness down or the auto-dimmer has activated.

# **Answer: D**

# **Question: 67**

A virtual display device is in VARY OFF status as a result of the user entering the wrong password too many times. What recovery actions should the system administrator take?

- A. Vary on the virtual display device
- B. Delete and recreate the device description
- C. Vary off, then vary on the virtual controller associated with the device
- D. PWRDWNCTLRESTART(\*YES) on the virtual controller associated with the device

# **Answer: A**

# **Question: 68**

An administrator needs to quickly verify that system auditing is operational and at the desired controls and levels. Assuming the administrator has \*AUDIT special authority, which of the following is the best way to do this?

A. Verify the audit journal exists via the Work with Objects command.

- B. Display auditing information using the Display Security Auditing command.
- C. Display the audit control and audit level system values using the Display System Value command.
- D. Display the audit control and audit level system values using the Display System Value command, then verify the audit journal exists via the Work with Objects command.

# **Answer: B**

# **Question: 69**

An administrator needs to quickly review the current settings of the security-related system values. Which of the following will accomplish the task?

- A. Use the PRTSYSVAL command and review the output.
- B. Use WRKSYSVALSYSVAL(\*SEC) OUTPUT(\*PRINT) and review the output.
- C. Use the CFGSYSSEC command to review the security-related system values.

D. Run the Security Tools System Audit command to review the security-related system values.

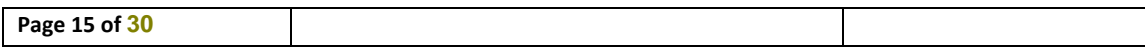

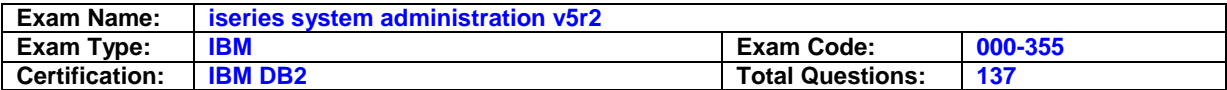

# **Answer: B**

#### **Question: 70**

What are the security ramifications of changing the "DDM access request" network attribute on system A from \*REJECT to \*OBJAUT?

- A. Bi-directional DDM requests are now allowed, and object-level authorities are verified on both systems.
- B. Incoming DDM requests will now be allowed on system A, and object-level authorities are verified on system B.
- C. Incoming DDM requests will now be allowed on system B, and object-level authorities are verified on system B.
- D. Incoming DDM requests will now be allowed on system A, and security is controlled by the object-level authorities on system A.

# **Answer: D**

#### **Question: 71**

A system administrator suspects adopted authority is being misused on a system. What is the best course of action for handling this situation?

- A. Review the audit journal for instances of multithreaded recursive adopted calls to QCMD.
- B. Add the Management Central system monitor to track activity for programs that adopt authority.
- C. Use the Display Program Adopt (DSPPGMADP) command for each of the high authority user profiles on Thyestes to see which programs are adopting authority.
- D. Set the security auditing level (QAUDLVL) system value \*PGMADP, then review the QSYSMSG message queue for messages pertaining to program authority adoption.

# **Answer: C**

#### **Question: 72**

A system administrator notices that auditing was ended on a system. How can he determine who ended auditing and when?

A. A notification message is sent to IBM via Service Director. Any IBM CE can retrieve the information.

- B. The change was recorded in the audit journal as a system value change record. The record includes job, user profile and timestamp.
- C. A notification message is placed in the history log. A search of the log will find a message, which indicates the job that ended auditing and the time and date it occurred.
- D. A notification message was sent to the QSYSOPR message queue. A search of this queue will find the message, which indicates the job that ended auditing and the time and date it occurred.

#### **Answer: B**

#### **Question: 73**

During overnight processing while all interactive subsystems were ended, the system was IPLed and the following message was placed in the history log: CPF0901: PWRDWNSYS command issued by user USER1 and is being processed. How can the system administrator find out what job issued the PWRDWNSYS command?

- A. Display thejoblog of the QSYSARB job
- B. Look at prior messages in the history log
- C. Display current value of the IPL Status system value (QIPLSTS)
- D. Position the cursor on the message and press the F9 key to display the message details

#### **Answer: D**

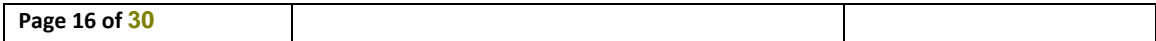

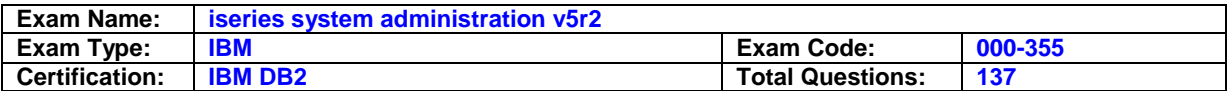

After an upgrade of an iSeries server from V5R1 to V5R2 how would the system administrator know that the cumulative PTF package applied successfully?

- A. Display the messages in QSYSMSG.
- B. Display data area QSF99520 for the completion status.
- C. Use option 50 on the Work with Licensed Programs menu.
- D. UseiSeries Management Central, Endpoint systems, Display log to review the completion history.

# **Answer: C**

#### **Question: 75**

A scheduled batch job 111111/USER1/JOB1 ended abnormally but did not produce a job log. The job is always submitted using job description JOBD1. Which of the following would ensure a job log will be produced the next time JOB1 is submitted?

A. CHGJOBSCDEJOB(JOB1) LOGCLPGM(\*YES)

B. CHGJOBDJOBD(JOBD1) LOG(4 0 \*SECLVL)

C. CHGJOBPARMUSER(USER1) LOG(4 0 \*SECLVL) LOGCLPGM(\*YES)

D. CHGUSRPRFUSRPRF(USER1) LOG(4 0 \*SECLVL) LOGCLPGM(\*YES)

# **Answer: B**

#### **Question: 76**

A system administrator is trying to track down a problem with a user program that ran in batch. The QSYSOPR message queue has been cleared since the job ended. Which of the following locations might contain information that could help diagnose the problem?

- A. The history log, the problem log
- B. The QSYSMSG message queue, the problem log
- C. The history log, the QEZJOBLOG output queue
- D. The QEZJOBLOG output queue, the QSYSMSG message queue

# **Answer: C**

#### **Question: 77**

A user query is performing very poorly. Which of the following actions will show system-generated suggestions for improving the performance of the query?

- A. Review theology of the QDBSRVxx jobs for performance hints.
- B. Start debug on the query job and review the job log for the suggestions.
- C. UseiSeries Navigator, Database, Performance Options to find the performance suggestions.
- D. Change the system value QDBPFRLOG to \*SUGGEST and watch QSYSOPR for the generated suggestions.

# **Answer: B**

#### **Question: 78**

Which of the following is most likely to indicate a performance problem?

- A. WRKSYSSTS shows 92% CPU used.
- B. WRKSYSSTS shows 100 Active->Wait transitions.
- C. WRKDSKSTS shows a disk unit that is 80% used.
- D. WRKDSKSTS shows a disk unit that is 50% busy.

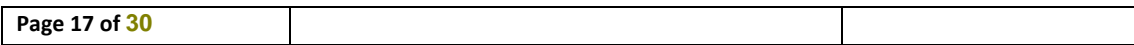

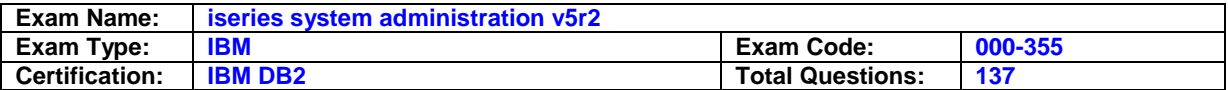

# **Answer: D**

#### **Question: 79**

Which of the following could be used to identify which files should be reorganized?

- A. Review the history log for reminder messages for each file needing reorganization.
- B. Run the "Start Disk Reorganization" command, which identifies the necessary file reorganizations.
- C. Create a program that reviews the ratio of deleted records to the total number of records in the files.
- D. Configure Series Navigator, Management Central, System Tasks to automatically report files that require reorganization.

# **Answer: C**

#### **Question: 80**

Which of the following lists all of the capabilities of the "Reorganize Physical File Member" command?

- A. Remove deleted records to make space available for more records.
- B. 1) Remove deleted records to make space available for more records
- 2) Reorganize the records of a file in the order in which they are normally sequentially accessed.
- C. 1) Remove deleted records to make space available for more records,
- 2) Reorganize a source file member, insert new source sequence numbers, and reset the source date fields.
- D. 1) Remove deleted records to make space available for more records,
	- 2) Reorganize the records of a file in the order in which they are normally sequentially accessed, and
	- 3) Reorganize a source file member, insert new source sequence numbers, and reset the source date fields.

# **Answer: D**

# **Question: 81**

A system administrator wants to regularly check the system for developing hardware problems before a critical failure occurs. Which of the following options is best for this purpose?

- A. Enable Service Director
- B. Review the History Log for hardware warning messages
- C. Enter the Product Activity Log service tool, then analyze and review the log for repeat entries on certain devices
- D. Use the Work with Problems command to display recorded problems, then examine the listed problem entries for hardware issues

# **Answer: A**

# **Question: 82**

A system administrator wants to review the method of disk protection. Which of the following is the easiest way to find this information?

#### A. DSPDSKSTS

- B. WRKDSKSTS
- C. "Work Parity Protection" function in DST
- D. "Display disk configuration protection" in SST

# **Answer: B**

# **Question: 83**

A total site recovery plan is being tested at a disaster recovery site. Although the tape drives at the recovery site support the tape media, the tapes are unreadable. Which of the following conditions during the save operation would cause this problem?

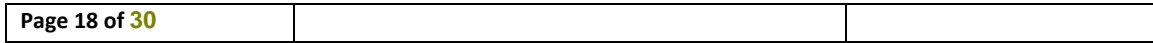

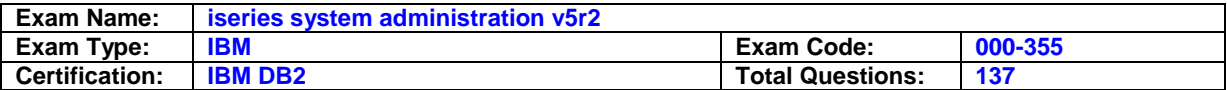

- A. The \*NO option was specified on the object pre-check (PRECHK) parameter.
- B. The \*NO option was specified on the data compression (DTACPR) parameter.
- C. The \*ONLY option was specified on the media definition (MEDDFN) parameter.

D. The \*YES option was specified on the use optimum block (USEOPTBLK) parameter.

#### **Answer: D**

# **Question: 84**

Which of the following command lists provides the most complete backup of the system?

A. SAVSYS,SAVLIB(\*NONSYS), SAVDLO, SAV

B. SAVLIB(\*IBM), SAVLIB(\*ALLUSR), SAVDLO, SAV

C. SAVLIB(\*IBM), SAVLIB(\*ALLUSR), SAVSECDTA, SAVCFG, SAVDLO

D. SAVSYS, SAVSECDTA, SAVCFG,SAVLIB(\*IBM), SAVLIB(\*ALLUSR)

# **Answer: A**

#### **Question: 85**

As part of an overall backup and recovery strategy, a system administrator is using journaling on the database. Under these conditions, which of the following will be saved using the default parameters of the save changed objects (SAVCHGOBJ) command?

A. All objects changed since the last full save.

- B. All objects changed since the last SAVCHGOBJ command.
- C. All objects changed since the last full save, except forjournaled objects.
- D. All objects changed since the last SAVCHGOBJ command, except forjournaled objects.

# **Answer: C**

#### **Question: 86**

A backup plan for a multi-partition system is being planned. Which of the following describes how the entire system can be backed up?

A. Use SAVSTG with the \*ALLPTN option

- B. Each partition must be backed up individually as if it were a stand-alone system.
- C. Use the "Backup Partition" option in theiSeries Navigator "Partition Management" functions
- D. Define each secondary partition as an Independent Auxiliary Storage Pool and use the SAVE menu option 21 to automatically back up all partitions from the primary partition.

#### **Answer: B**

#### **Question: 87**

Which of the following is a consideration for how often SAVSYS should be run?

- A. How frequently PTFs are applied
- B. How frequently the system isIPLed
- C. How frequently user applications change
- D. How frequently user library updates occur

# **Answer: A**

#### **Question: 88**

A system is being restored from a full backup. Which of the following is the correct order to restore the system?

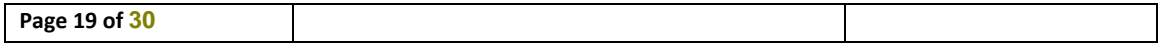

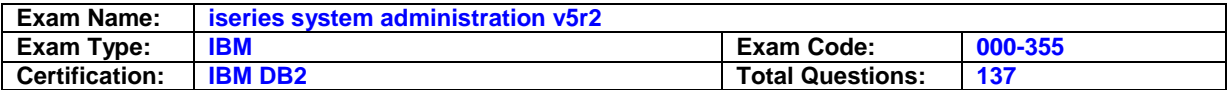

- A. User profiles, user libraries, private authorities
- B. User libraries, user profiles, private authorities
- C. User libraries, private authorities, user profiles
- D. User profiles, private authorities, user libraries

#### **Answer: A**

#### **Question: 89**

Which of the following commands will save line, controller and device descriptions?

A. SAVDLO B. SAVCFG C. SAV \*CFGDTA

D. SAVLIB \*ALLUSR

# **Answer: B**

#### **Question: 90**

When using either the Backup menu or iSeries Navigator, which of the following can be saved with a backup list?

A. User libraries, IBM product libraries, folders and directories

- B. IBM libraries, Operating system, security objects and configuration objects
- C. User libraries, directories, folders, security objects and configuration objects
- D. User libraries, IBM product libraries, Operating system, directories and configuration objects

# **Answer: C**

#### **Question: 91**

What method is provided to run an unattended full system 'Option 21' save?

- A. The BACKUP menu has an option to schedule a full system save.
- B. A start time parameter is provided on the SAVE Menu option 21 screen.
- C. The save menu option 21 can be submitted to the QCTLjobq with a start date and time.
- D. A CL program with the save commands from a SAVE option 21 can be run from the built-in OS/400 job scheduler.

# **Answer: B**

# **Question: 92**

A user reports that they are receiving messages indicating that a data queue is damaged. Which of the following actions will recover the data queue?

- A. Restore the data queue from a recent backup.
- B. Save the queue to a save file and restore it from the save file.
- C. Remove the entries from the data queue, then run the RCLRSC command.
- D. Run the RCLSTG command and copy the data queue from the QRCL library.

# **Answer: A**

#### **Question: 93**

Which of the following is most likely to cause damage to a database file?

A. Power outage to the system

**Page 20 of 30**

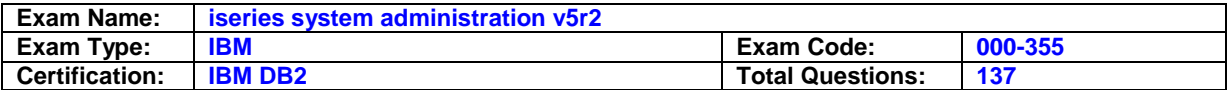

- B. Deleting a physical file that has logical files over it
- C. Deleting a logical file while the physical file is being updated
- D. Applying the database group PTF without applying and loading the latest CUME PTF package

# **Answer: A**

#### **Question: 94**

What is the effect of specifying the MBROPT(\*MATCH) parameter on the restore object command?

- A. All members are restored if all of the member names match the saved member names.
- B. Only the member names matching the pattern on the member parameter will be restored.
- C. All members from the save media will be restored if one of the member names matches a member in the file.
- D. Members on the save media that match a member in the file will be restored. Members on the save media that don't match a member in the file will not be restored.

# **Answer: A**

# **Question: 95**

An iSeries data center has declared a disaster and will be recovering at a remote site. Which of the following specifically requires the use of ALWOBJDIF(\*ALL) on the restore command?

- A. Spooled files
- B. User profiles
- C. Validation lists
- D. Authorization lists

# **Answer: D**

# **Question: 96**

A customer has gone through the first phase of a disaster recovery drill at a hot site by restoring profiles, critical program and data libraries, and object authorities. They have now restored lower priority program and data libraries but cannot reestablish security for these libraries with the restore authority command. What must be done to allow security to be reestablished?

A. Rerun the RSTUSRPRF command prior to running RSTAUT again.

- B. The libraries must be restored again with theALWOBJDIF(\*ALL) parameter.
- C. The system must be ended to a restricted condition prior to running RSTAUT again.

D. The lower priority libraries must be specified in the LIB parameter of the RSTAUT command.

# **Answer: A**

# **Question: 97**

Which is the correct sequence of restore events for a full system restore?

- A. Configuration, user profiles, libraries, authority
- B. User profiles, configuration, libraries, authority
- C. User profiles, authority, libraries, configuration
- D. Configuration, user profiles, authority, libraries

# **Answer: B**

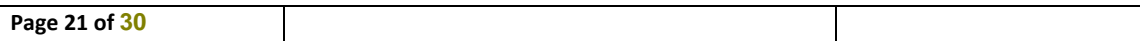

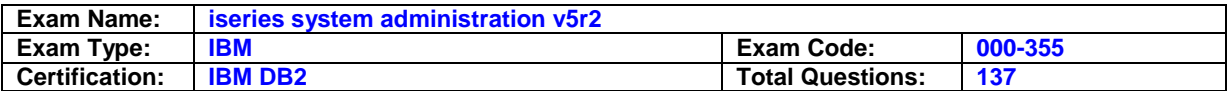

A customer has completed RSTUSRPRF \*ALL and RSTLIB \*ALLUSR from their production system to a hot-site recovery system. None of the objects that were secured by authorization lists have their authorization lists attached on the recovery system. What mistake did the administrator likely make during the restore?

- A. The RSTAUT command was omitted.
- B. The RSTSECDTA command was omitted.
- C. TheALWOBJDIF(\*ALL) parameter was omitted on the restore operations.
- D. The \*AUTL objects were not restored prior to restoring the user libraries.

# **Answer: C**

#### **Question: 99**

Which of the following should be a consideration when using Save Storage (SAVSTG) as the backup strategy in a disaster recovery plan?

- A. The data can only be restored to a system that is the same model.
- B. The data can only be restored to a system that is no more than one release level back.
- C. The data can only be restored using the same type and model of tape device as was used for the save.
- D. The data can only be restored to a system with at least as many disk units of the same size as the original system.

#### **Answer: D**

#### **Question: 100**

A recovery plan is being created for a system that uses commitment control. Which of the following provides the correct order for restoring objects?

- A. Journal Receivers, Journals, Physical Files
- B. Journals, Journal Receivers, Physical Files
- C. Physical Files, Journal Receivers, Journals
- D. Physical Files, Journals, Journal Receivers

# **Answer: B**

#### **Question: 101**

A disaster recovery test is being conducted at a remote site. Which of the following will impact the recovery?

A. Whether the System Unique Identifier is available

- B. Whether the remote system uses the same release of OS/400 as the primary site
- C. Whether the OS/400 License Authorization Codes are available at the remote site
- D. Whether the remote site is licensed to use the same third-party software as the primary site

# **Answer: D**

#### **Question: 102**

Which of the following is the proper order for establishing journaling of physical files?

- A. Create receiver, create journal, start journaling file.
- B. Create journal, start journaling file, create receiver.
- C. Create receiver, start journaling file, create journal.
- D. Create journal, create receiver, start journaling physical file.

#### **Answer: A**

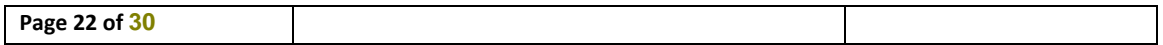

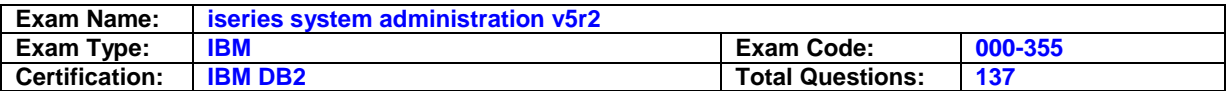

Which statement is correct about changing journal receivers?

- A. File processing can continue normally as the receiver is changed.
- B. The system must be brought to restricted state to change receivers.
- C. Receivers are changed only during a backup of the journal and its receivers.
- D. An exclusive lock is required on all objectsjournaled to the affected journal in order to change receivers.

# **Answer: A**

#### **Question: 104**

The SAVRST command can be used for what purpose?

- A. Saving or restoring IFS objects
- B. Restoring IFS objects from a save file
- C. Moving an IFS object to another machine
- D. Testing the save by immediately restoring it

# **Answer: C**

# **Question: 105**

Which of the following represents the minimum special authority(s) required for a user to create a new user profile with the \*SECADM special authority?

- A. \*ALLOBJ
- B. \*SECADM
- C. \*ALLOBJ and \*SECADM
- D. \*ALLOBJ, \*SECADM, and \*AUDIT

# **Answer: C**

# **Question: 106**

When creating a new user profile, which of the following is used to establish the default special authorities assigned to the profile?

- A. User class (USRCLS)
- B. User options (USROPT)
- C. Job description (JOBD)
- D. Group profile (GRPPRF) and Supplemental groups (SUPGRPPRF)

# **Answer: A**

#### **Question: 107**

It has been decided that several "approved" users need to be able to re-enable any user profile. However, the users should not be able to change any other parameter of the profiles. What might an administrator do to enable this?

- A. Create a program, accessed through a secured menu, which adopts enough authority to change the status of a user profile.
- B. Create a copy of the Change User Profile command that includes only the password parameter. Authorize the users to this command.
- C. Change the "approved" users authority to the CHGUSRPRF command to \*ALL and call the CHGUSRPRF command from a secured menu option.
- D. Through a secured menu option, adopt \*SECADM authority and call the CHGUSRPRF command where the users can change the STATUS to \*ENABLED.

**Page 23 of 30**

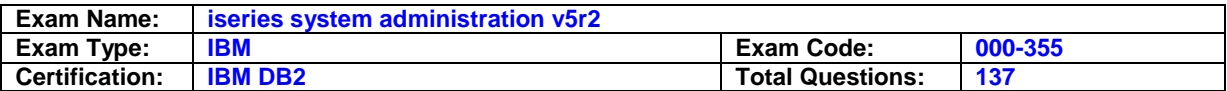

# **Answer: A**

#### **Question: 108**

Which of the following describes the use of the Display sign-on information (DSPSGNINF) parameter on a user profile?

- A. It controls whether or not a message is sent to the QSYSMSG message queue when a user signs on.
- B. It allows a special message to be sent to the user profile when message file DSPSGNINF is created in QSYS.
- C. When a user signs on, it controls whether or not they receive a warning about other interactive sessions that are already using the same profile.
- D. It controls whether or not a user will see previous sign-on information when they sign on an interactive session. It also allows the password to be changed at that point.

# **Answer: D**

# **Question: 109**

Joe is an end-user who will serve as a security administrator for his work group. His profile (JOE) is currently set up with a user class \*USER, and IBM defaults were used for defining special authorities. What minimum change(s) are necessary to reflect his new responsibilities?

A. CHGUSRPRF JOEUSRCLS(\*SECADM)

- B. CHGUSRPRF JOEUSRCLS(\*SECADM) SPCAUT(\*USRCLS)
- C. CHGUSRPRF JOEUSRCLS(\*SECADM) SPCAUT(\*SECADM \*IOSYSCFG \*JOBCTL)
- D. CHGUSRPRF JOEUSRCLS(\*SECADM) SPCAUT(\*ALLOBJ \*IOSYSCFG \*SPLCTL)

# **Answer: B**

# **Question: 110**

A user profile has \*SECADM and \*SERVICE special authorities. What special authorities can a user of this profile grant to a new user profile?

- A. \*SERVICE
- B. \*SERVICE and \*SECADM
- C. \*SERVICE, \*IOSYSCFG, \*JOBCTL, and \*SPLCTL
- D. \*SERVICE, \*IOSYSCFG, \*SECADM, \*JOBCTL, and \*SPLCTL

# **Answer: A**

#### **Question: 111**

Which of the following is required to allow a user to manage the directory entries of other users?

- A. The managing user must have \*SECADM special authority.
- B. The managing user must have \*ALLOBJ special authority.
- C. The managing user must have explicit authority to the user profiles of the users to be managed.
- D. The managing user and all of the users to be managed must be part of the same group or supplemental group profile.

# **Answer: A**

#### **Question: 112**

Which of the following allows an administrator to change the SMTP address for a specific user?

A. Change the SMTPNAM parameter on the user profile

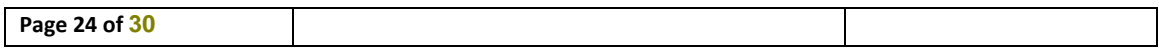

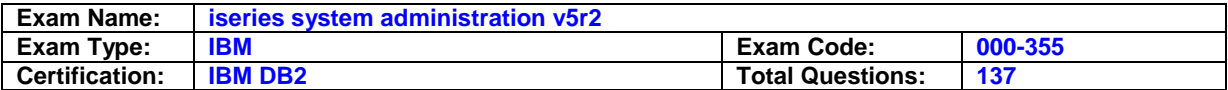

- B. Change the Network ID setting in the directory entry for the user
- C. Use the "Change name for SMTP" function key in WRKDIRE for the user
- D. Change the cc:Mail address setting in the directory entry for the user

#### **Answer: C**

#### **Question: 113**

A user has configured a new PC5250 session and has checked the "Bypass signon" box; however, each time the session is launched, they receive a Sign On display. Which of the following is the most likely reason this is happening?

A. The PC does not have the SSL component of iSeries Access installed.

B. The remote sign-on control (QRMTSIGN) system value is set to \*FRCSIGNON.

C. The user does not have \*CHANGE authority to the 5250 device description.

D. The user's logon and password for Windows is not the same as their Series user id and password.

#### **Answer: B**

#### **Question: 114**

What technology introduced in V5R2 is designed to solve the problem of too many passwords to remember?

- A. Secure Sockets Layer (SSL)
- B. Enterprise Identity Mapping (EIM)
- C. Lightweight Directory Access Protocol (LDAP)
- D. Password Authentication Control Environment (PACE)

# **Answer: B**

#### **Question: 115**

Which of the following technologies are needed to support IBM's Single Sign On?

- A. VPN and GSS APIs
- B. Directory Services and LDAP
- C. SSL and Digital Certificates
- D. EIM and Network Authentication Service

# **Answer: D**

# **Question: 116**

The QAUTOVRT system value accepts a numeric value to identify the number of pass-through and Telnet devices that can be automatically created. What additional value, introduced in V5R2, is acceptable for QAUTOVRT?

- A. The special value \*NOMAX no upper limit on the number of devices to create
- B. The special value \*REGFAC This tells the system to run the program that has been registered in the QIBM\_QPA\_DEVSEL exit point.
- C. A valid name value up to 6 characters This tells the system to create the devices with the name specified, followed by a four-digit number.
- D. The special value \*LOCAL This tells the system to honor requests to create devices on the LAN only; requests to create devices that come through a router are rejected.

# **Answer: B**

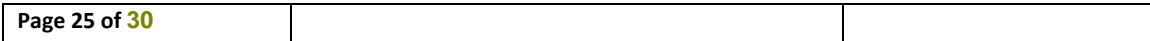

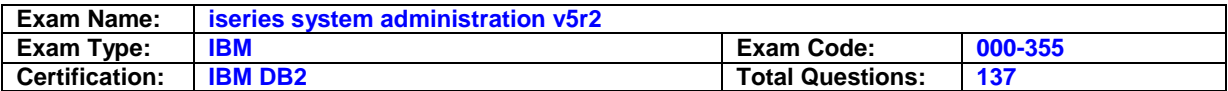

Which of the following describes the purpose of the QLMTSECOFR system value with respect to workstations other than the console?

- A. Ensures that only QSECOFR can access workstations
- B. Controls whether QSECOFR can access workstations in another partition
- C. Ensures that only users with \*SECOFR special authority can access workstations
- D. Controls whether users with \*ALLOBJ or \*SERVICE special authority need specific authority to access workstations

#### **Answer: D**

#### **Question: 118**

Which of the following is the shipped value for the QSECURITY system value?

- A. 10
- B. 20
- C. 30
- D. 40
- E. 50

# **Answer: D**

#### **Question: 119**

An iSeries administrator has a group of Human Resources users and objects that have similar security requirements. The general user population outside of Human Resources should be excluded from access to the objects. Which of the following would be used to simplify the security management?

- A. Library List
- B. Authority Holder
- C. Authorization List
- D. Digital Certificate Manager

# **Answer: C**

# **Question: 120**

An iSeries application exists in which all objects are owned by a single profile and have \*PUBLIC authority set to \*ALL. The application needs to be configured so that no user is able to read, update or delete objects outside of an approved menu option. Which of the following actions must be taken to satisfy this requirement?

- A. Change the parameter USRPRF of the compiled program to \*USER and set the \*PUBLIC authority of each object to \*USE
- B. Change the parameter USEADPAUT of the compiled programs to \*YES and set the \*PUBLIC authority of each object to \*USE
- C. Change the parameter USEADPAUT of the compiled programs to \*NO and set the \*PUBLIC authority of each object to \*CHANGE
- D. Change the parameter USRPRF of the compiled programs to \*OWNER and set the \*PUBLIC authority of each object to \*EXCLUDE

# **Answer: D**

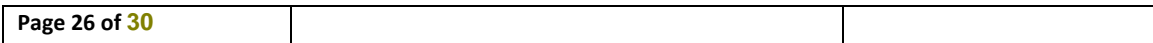

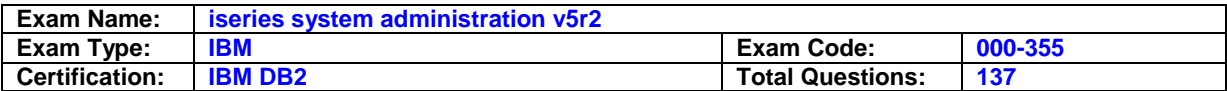

A system administrator wants to set authorities so that DSPPGM will not display \*PGM object information but will permit any system user to execute the program. Which of the following \*PUBLIC authorities meets this requirement?

- A. \*READ authority
- B. Data Execute authority
- C. Data Execute and Object Operational authorities
- D. Data Execute, Object Operational, and Reference authorities

# **Answer: C**

# **Question: 122**

In an effort to audit access to a number of objects on an iSeries, the system administrator has used the Change Object Auditing command to specify the auditing level of the objects. Prior to changing the auditing control (QAUDCTL) system value from \*NONE to \*OBJAUD, what additional step must be performed?

- A. Ensure that the QAUDJRN journal exists
- B. Ensure that the QAUDIT subsystem is started
- C. Ensure that the security auditing level (QAUDLVL) system value is not set to \*NONE
- D. Ensure that the system security level (QSECURITY) system value is set to 30 or higher

# **Answer: A**

# **Question: 123**

An administrator has decided to move an iSeries to security level 40 and the Chief Information Officer (CIO) has asked the administrator to identify any potential program issues before moving to level 40. Which system values and options must be set to allow identification of potential program failures?

- A. Auditing control (QAUDCTL) \*OBJAUD and Security auditing level (QAUDLVL) \*NXTLVL
- B. Auditing control (QAUDCTL) \*OBJAUD and Security auditing level (QAUDLVL) \*PGMFAIL
- C. Auditing control (QAUDCTL) \*AUDLVL and Security auditing level (QAUDLVL) \*AUTFAIL

D. Auditing control (QAUDCTL) \*AUDLVL and Security auditing level (QAUDLVL) \*PGMFAIL

# **Answer: D**

# **Question: 124**

Security policy requires that the system console be monitored for invalid sign-ones and immediate notification be sent to operations and system administration. The system console is a twinaxialattached 5250 display. Which of the following will meet this requirement?

- A. Create data queue QSYS/QSYSNTFY and monitor with a program to send sign-on violation notifications.
- B. Create QSYS/QSYSMSG message queue and monitor with a program to send sign-on violation notifications.
- C. Create an exit program for the QIBM\_QZSO\_SIGNON server to monitor sign-ones and send notifications when an invalid sign-on is detected.
- D. Create an exit program for the QIBM\_QTG\_DEVINIT exit (Telnet device initialization) that sends notifications when an invalid sign-on occurs.

# **Answer: B**

# **Question: 125**

A system administrator suspects that objects in library QSYS are being replaced in an attempt to compromise security. What method can the administrator use to monitor for this activity?

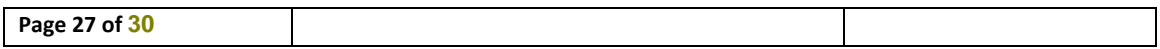

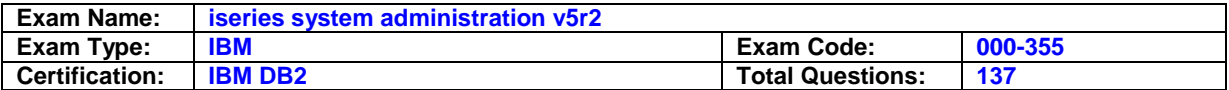

- A. Activate the audit journaling function
- B. Change suspect user profiles to limit capability
- C. Change the system history log function to \*PROTECT

D. Change the public access to the QSYS library to \*EXCLUDE

# **Answer: A**

#### **Question: 126**

Exit programs can be used to provide an extra layer of security beyond object security. However, exit programs can also be created and used in a malicious manner to implement a virus or steal password information. What command could an administrator use to check for the use of exit programs?

A. WRKCNTINF

- B. WRKEXTREG
- C. WRKLICINF
- D. WRKREGINF

#### **Answer: D**

#### **Question: 127**

After upgrading to OS/400 V5R2, iSeries Access terminal emulation users have a pop-up message "Error Occurred when retrieving usage information." Which of the following is the most likely cause of the problem?

A. Users are still enrolled to use the Microsoft Windows 95/NT client.

- B. The license limits for 5722-XW1 were not reset after the installation.
- C. INZSYS did not complete successfully after the new release was installed.
- D. An installed exit program is denying access to data used by theiSeries Access startup.

# **Answer: D**

#### **Question: 128**

An object in the root file system has the read-only attribute set. Which of the following actions must be taken so that the object can be deleted using an OS/400 command?

A. Obtain \*ALLOBJ authority

- B. End theiSeries Net Server
- C. Use Windows Explorer to remove the read-only attribute
- D. Use the RMVLNK command so that the object is accessible to OS/400 commands

# **Answer: C**

#### **Question: 129**

Under iSeries Navigator Net Server options, which of the following allows directories of the IFS to be managed and secured for access by PC's using Windows Explorer?

- A. IFS groups
- B. File shares
- C. Folder maps
- D. Directory groups

#### **Answer: B**

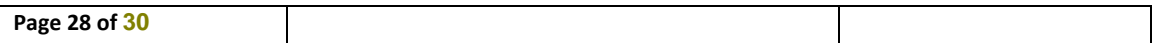

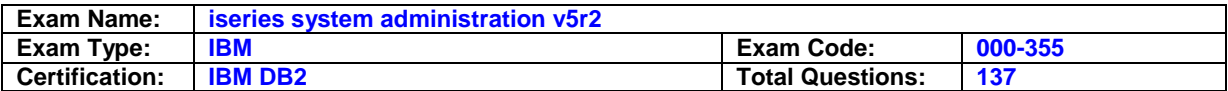

When connecting an iSeries system to a network it is important to provide for maximum bandwidth. Which of the following connections would best satisfy this requirement?

A. 1Gb full duplex to a hub

B. 1Gb half duplex to a hub

C. 1Gb full duplex to a switch

D. 1Gb half duplex to a switch

# **Answer: C**

# **Question: 131**

A customer has an iSeries on the Internet side of a firewall and another on the secure side. The two systems are to be connected via SNA for nightly updates using communications with a direct connection so the link can be easily varied off when not in use. Which of the following pieces of hardware is needed in addition to communications lines on each system?

- A. Modem
- B. Csu/DSU
- C. Modem eliminator
- D. Null modem adaptor

# **Answer: C**

# **Question: 132**

A site has a remote workstation controller connected with Any Net over their frame relay network. Whenever the frame network drops and the ISDN backup is enabled, the controller loses connection to the system. Which setting should be modified to allow the controller to reconnect automatically?

- A. The QCMNARB system value
- B. The QCMNRCYLMT system value
- C. The HPR path switch timers on the controller
- D. The REDIALDLY parameter of the controller description

# **Answer: B**

# **Question: 133**

Which of the following commands will limit the number of automatically created 5250 Telnet sessions to 50?

- A. CHGTELNANBRSSN(50)
- B. CHGSYSVALSYSVAL(QAUTORMT) VALUE(50)
- C. CHGSYSVALSYSVAL(QAUTOCFG) VALUE(50)
- D. CHGSYSVALSYSVAL(QAUTOVRT) VALUE(50)

# **Answer: D**

# **Question: 134**

For security reasons an administrator has set the system values QDSCJOBITV to 120,QINACTMSGQ to \*DSCJOB, and QINACTITV to 60. When will the user be disconnected due to inactivity?

A. 60 minutes B. 120 minutes

C. 180 minutes

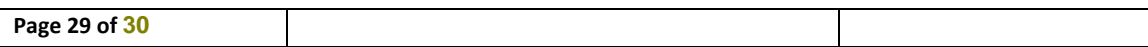

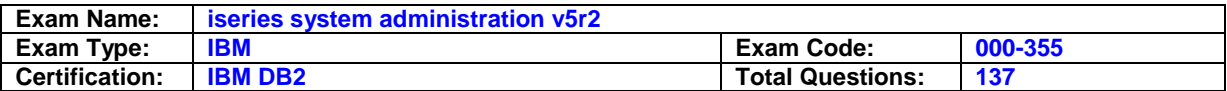

# **Answer: A**

#### **Question: 135**

What iSeries Navigator policy is required to permit a user on system "A" to pass through to system "B" without reentering their user ID and password?

- A. The user profiles and passwords on the two systems must be identical.
- B. The user profiles on the two systems must be set to have the same passwords.
- C. "Use Pass-through for remote sign on" must have "Allowsignon to be bypassed" selected.
- D. "Use Pass-through for remote sign on" must have "verify user ID on target system" selected.

# **Answer: C**

#### **Question: 136**

A system administrator needs to set up an iSeries as a DHCP server. Which of the following is used to accomplish this task?

A. Use the CFGDHCP command.

- B. Use the "Configure DHCP" option on the CFGTCP menu.
- C. Use "Network>Servers>TCPIP>DHCP" iniSeries Navigator.
- D. Use "Configuration and Services>TCPIP>DHCP" iniSeries Navigator.

# **Answer: C**

#### **Question: 137**

An iSeries administrator needs to configure a DNS server. Which of the following is used to accomplish this task?

A. CFGTCPDNS command

- B. "Network>Servers>DNS" iniSeries Navigator
- C. "Configuration and Services>DNS" iniSeries Navigator
- D. "Configure Domain Name Server" option on the CFGTCP menu

#### **Answer: B**

# **End of document**

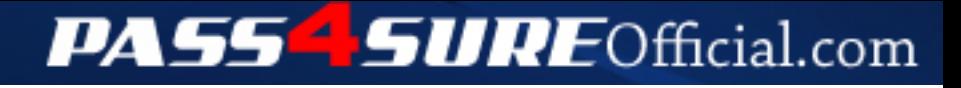

# **Pass4SureOfficial.com Lifetime Membership Features;**

- Pass4SureOfficial Lifetime Membership Package includes over **2500** Exams.
- **All** exams Questions and Answers are included in package.
- **All** Audio Guides are included **free** in package.
- **All** Study Guides are included **free** in package.
- **Lifetime** login access.
- Unlimited download, no account expiry, no hidden charges, just one time \$99 payment.
- **Free updates** for Lifetime.
- **Free Download Access** to All new exams added in future.
- Accurate answers with explanations (If applicable).
- Verified answers researched by industry experts.
- Study Material **updated** on regular basis.
- Questions, Answers and Study Guides are downloadable in **PDF** format.
- Audio Exams are downloadable in **MP3** format.
- **No authorization** code required to open exam.
- **Portable** anywhere.
- 100% success *Guarantee*.
- **Fast**, helpful support 24x7.

View list of All exams (Q&A) downloads http://www.[pass4sureofficial](http://www.pass4sureofficial.com/allexams.asp).com/allexams.asp

View list of All Study Guides (SG) downloads http://www.[pass4sureofficial](http://www.pass4sureofficial.com/study-guides.asp).com/study-guides.asp

View list of All Audio Exams (AE) downloads http://www.[pass4sureofficial](http://www.pass4sureofficial.com/audio-exams.asp).com/audio-exams.asp

Download All Exams Samples

http://www.[pass4sureofficial](http://www.pass4sureofficial.com/samples.asp).com/samples.asp

To purchase \$99 Lifetime Full Access Membership click here http://www.[pass4sureofficial](http://www.pass4sureofficial.com/purchase.asp).com/purchase.asp

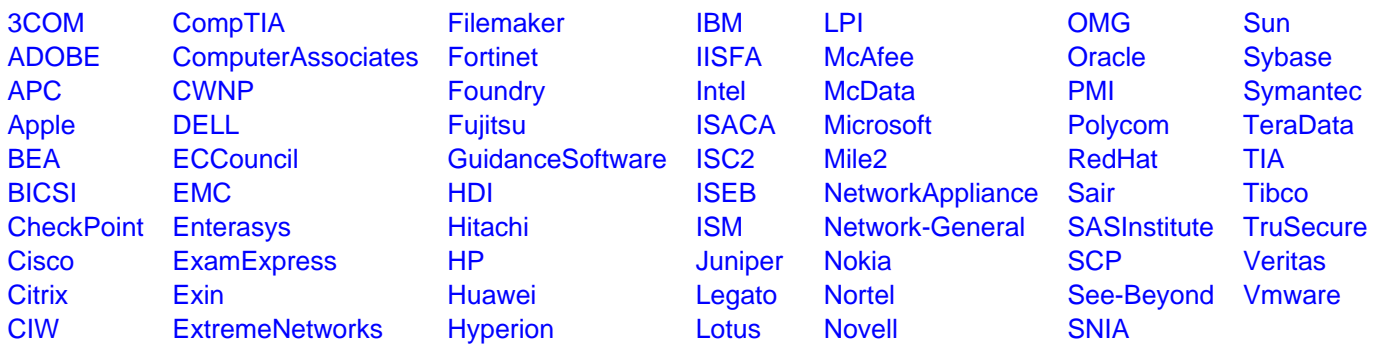

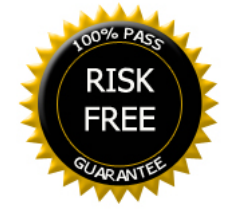